# ИНФОРМАЦИОННО-КОММУНИКАЦИОННЫЕ ТЕХНОЛОГИИ КАК СРЕДСТВО ПОВЫШЕНИЯ ЭФФЕКТИВНОСТИ УРОКА

Презентацию подготовила учитель физики ГБОУ СОШ №436 Мешкова Галина Николаевна

## ЦЕЛЬ И ЗАДАЧИ ИСПОЛЬЗОВАНИЯ ИКТ:

- сделать урок современным (с точки зрения использования технических средств);
- приблизить урок к мировосприятию современного ребенка;
- установить отношения взаимопонимания, взаимопомощи между учителем и учеником;
- помочь учителю в проверке полученных знаний учащихся на уроке;
- экономия времени;
- придать оценке ученика более взвешенный и объективный характер;
- возможность эмоционально образно подать материал.

# ФОРМЫ ОРГАНИЗАЦИИ РАБОТЫ

- Презентации уроков собственные и созданные учащимися.
- Готовые уроки на CD-дисках фирмы «Физикон», «Кирилл и Мефодий».
- В разделе «Лаборатории» на СD-диске «Физикон» множество моделей.

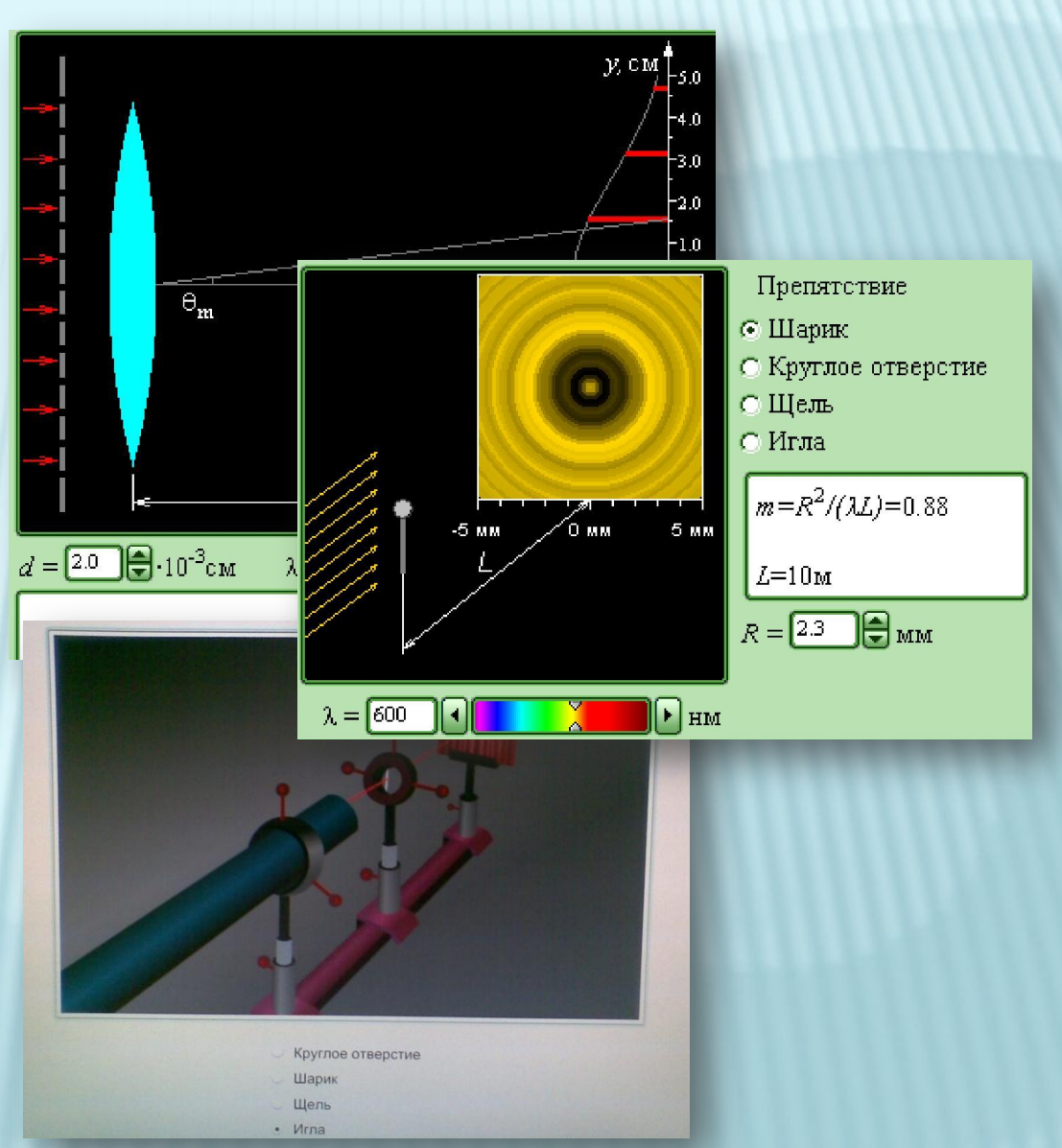

#### ФОРМЫ РАБОТЫ : **МОДЕЛЬНЫЕ ЭКСПЕРИМЕНТЫ**

 На компьютерных моделях можно проследить зависимость между физическими величинами и сделать выводы.

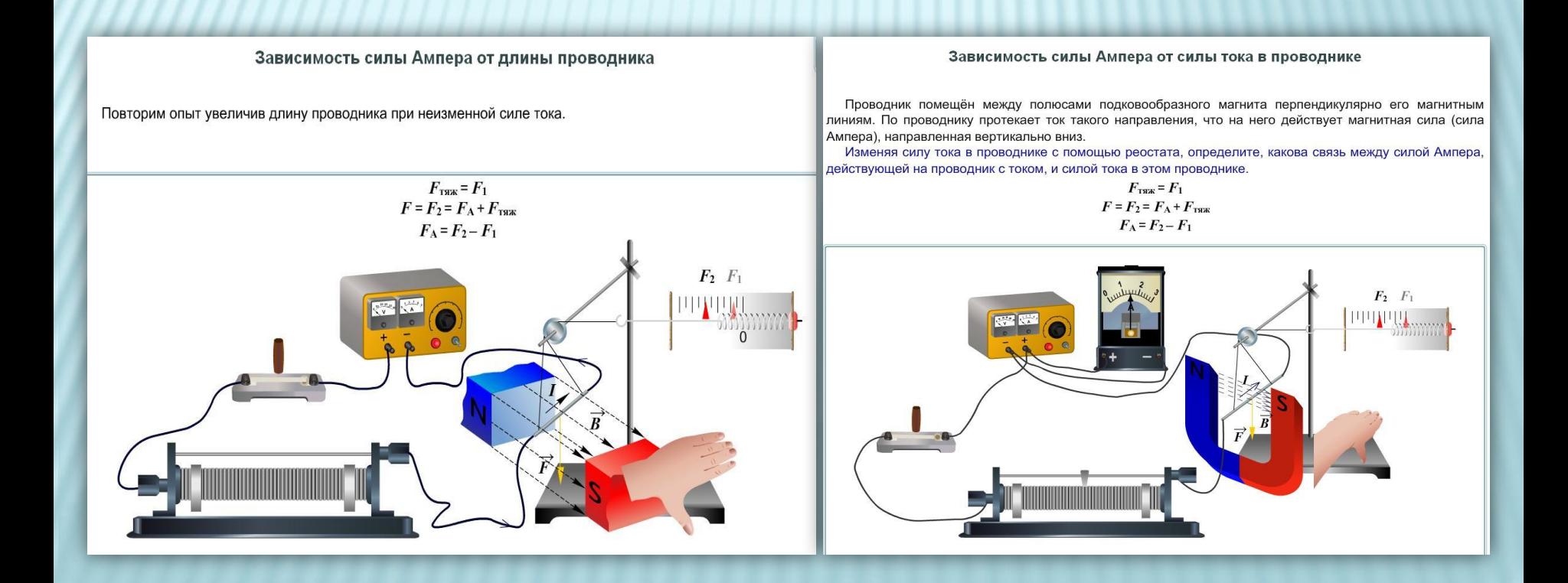

#### ФОРМЫ РАБОТЫ: **РЕСУРСЫ СЕТИ ИНТЕРНЕТ**

- Анимации и интерактивные модели.
- Цифровые образовательные ресурсы (ЦОР).
- Видеоролики с различных образовательных сайтов.

**Наблюдение солнечного затмения Наблюдение лунного затмения Наблюдение поведения подводной лодки**

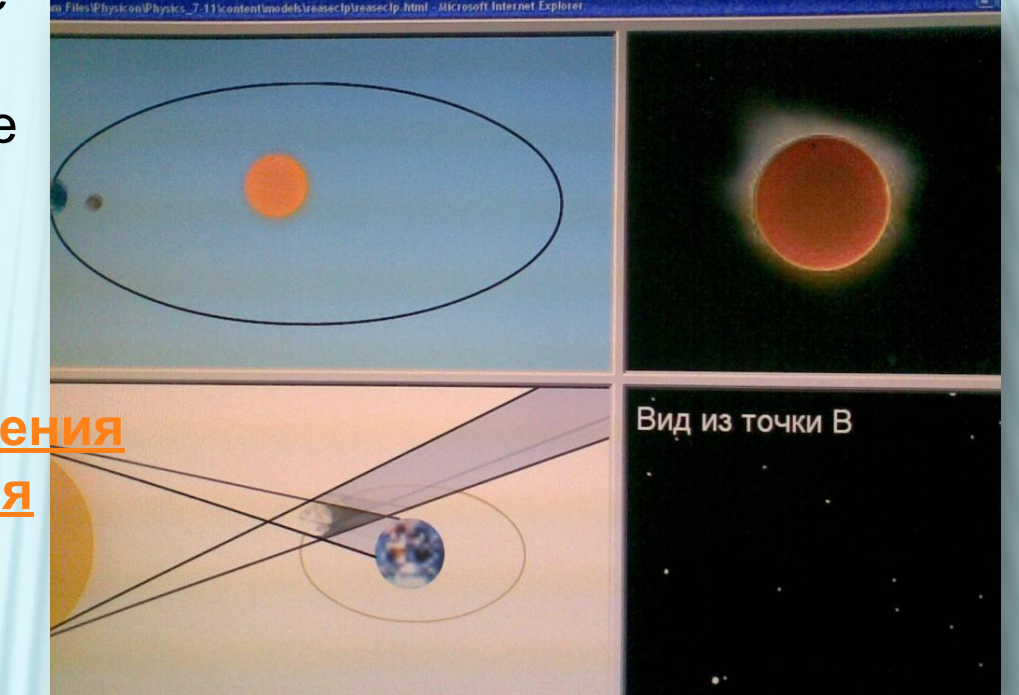

- Виртуальные лаборатории.
- Теоретический и наглядный материал на сайте для учащихся
	- и преподавателей «Физика.ру» http://www.fizika.ru и «Эрудит:
	- биографии учёных и изобретателей» http://erudite.nm.ru.

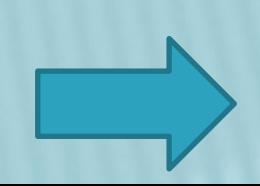

## СОЛНЕЧНОЕ ЗАТМЕНИЕ

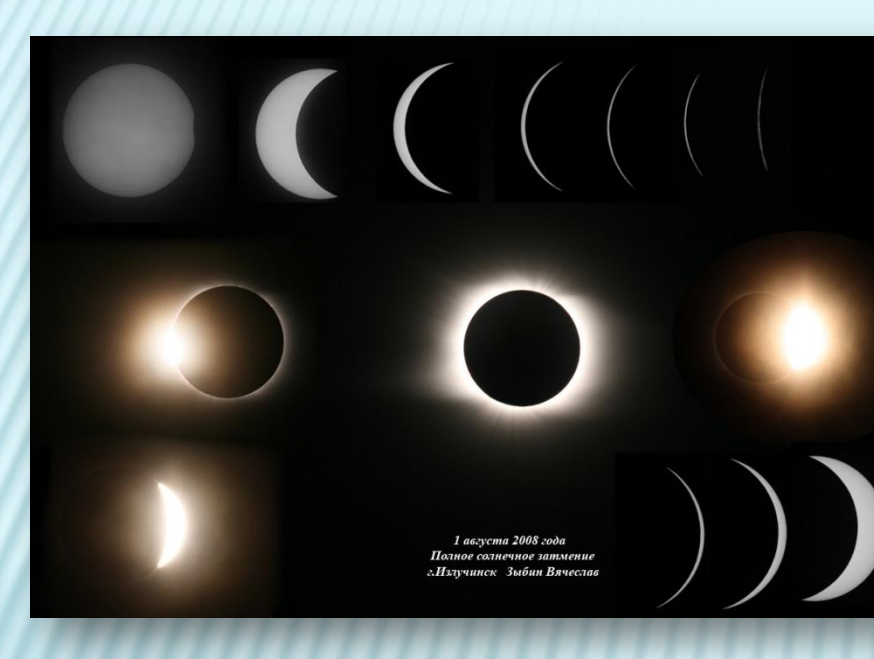

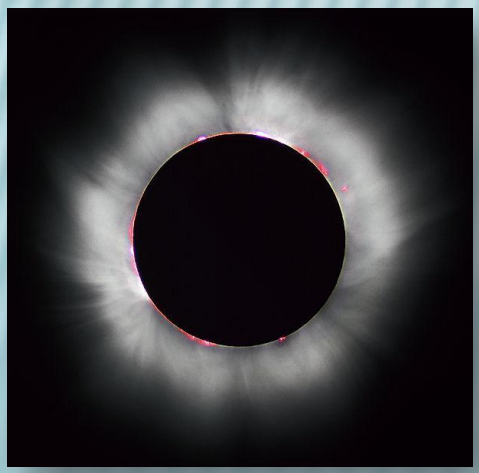

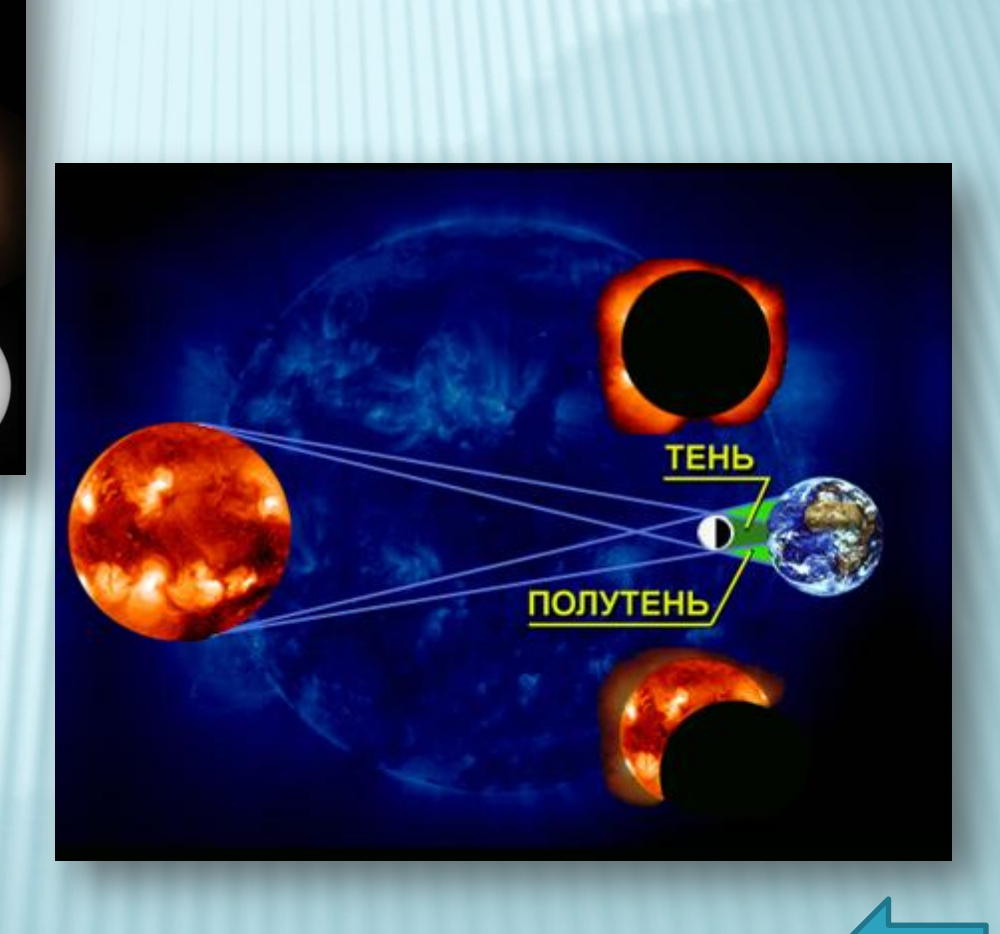

# ЛУННОЕ ЗАТМЕНИЕ

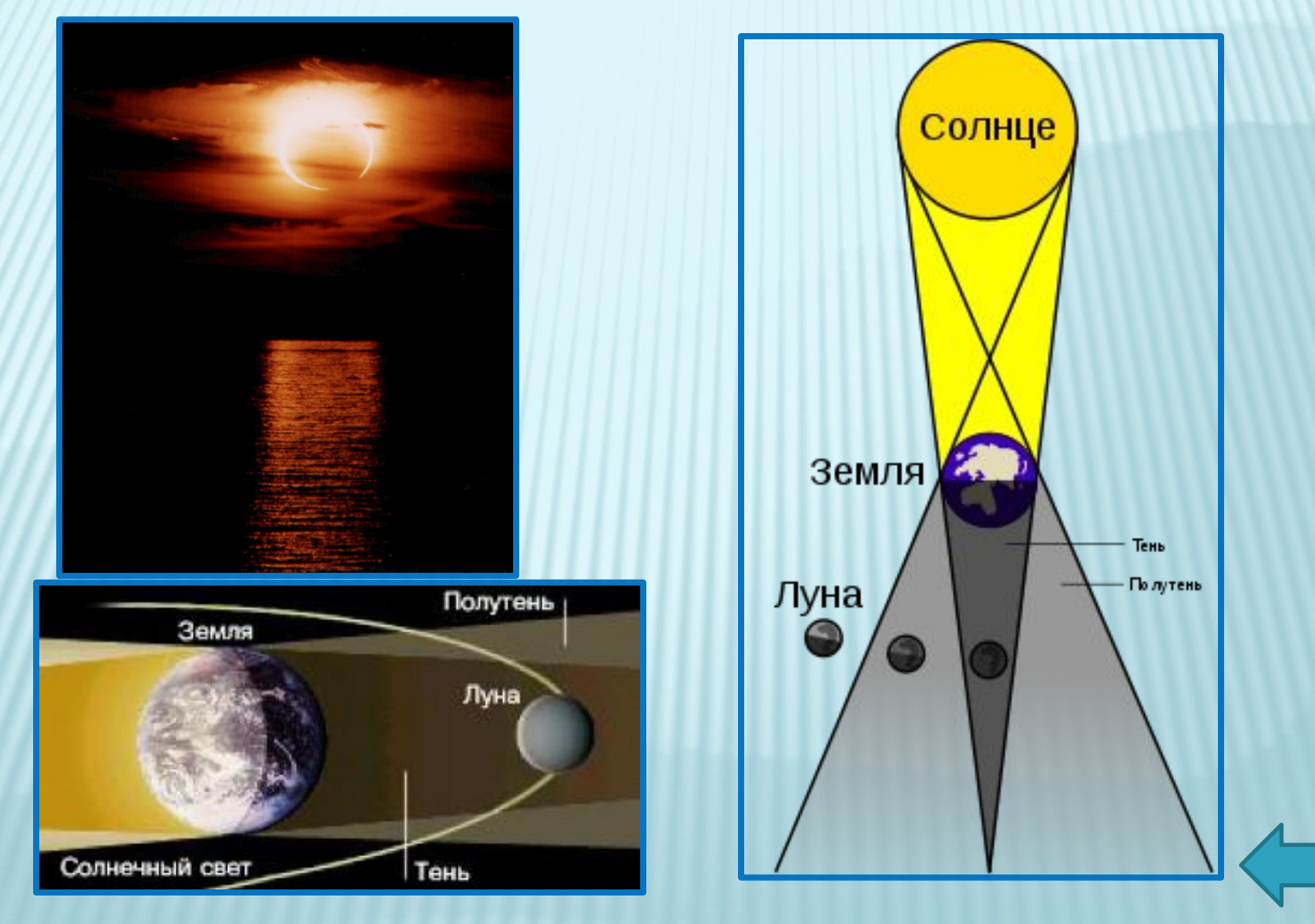

#### ФРАГМЕНТЫ ВИДЕОРОЛИКА

 При изучении темы «Плавание тел» в 7 классе на примере подводной лодки наглядно видны различные случаи поведения тел, погруженных в жидкость.

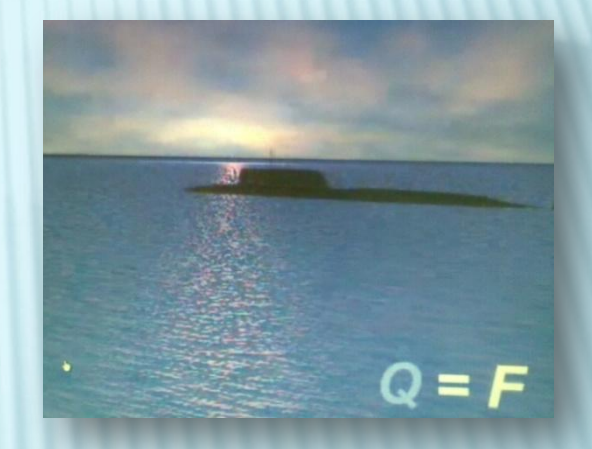

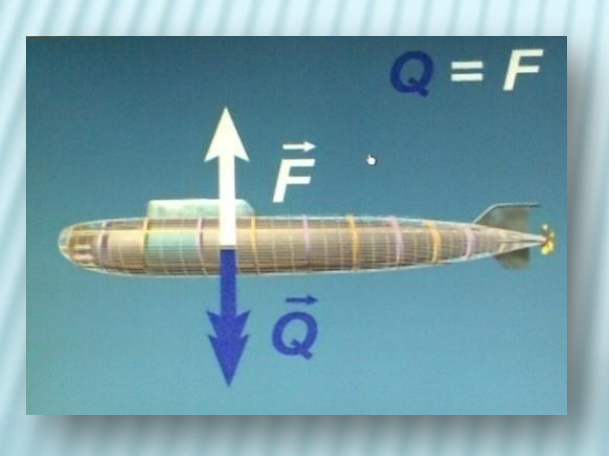

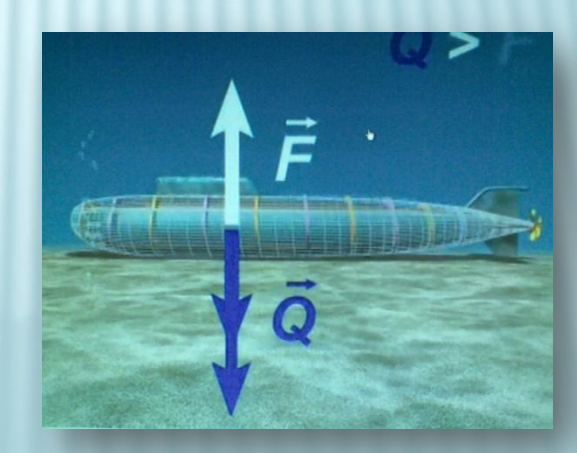

### ФОРМЫ РАБОТЫ: **МУЛЬТИМЕДИЙНЫЙ КОМПЛЕКС**

Мультимедийные лекции – изложение учебного материала, в котором часть функций учителя передаётся компьютеру, что усиливает воздействия на учеников.

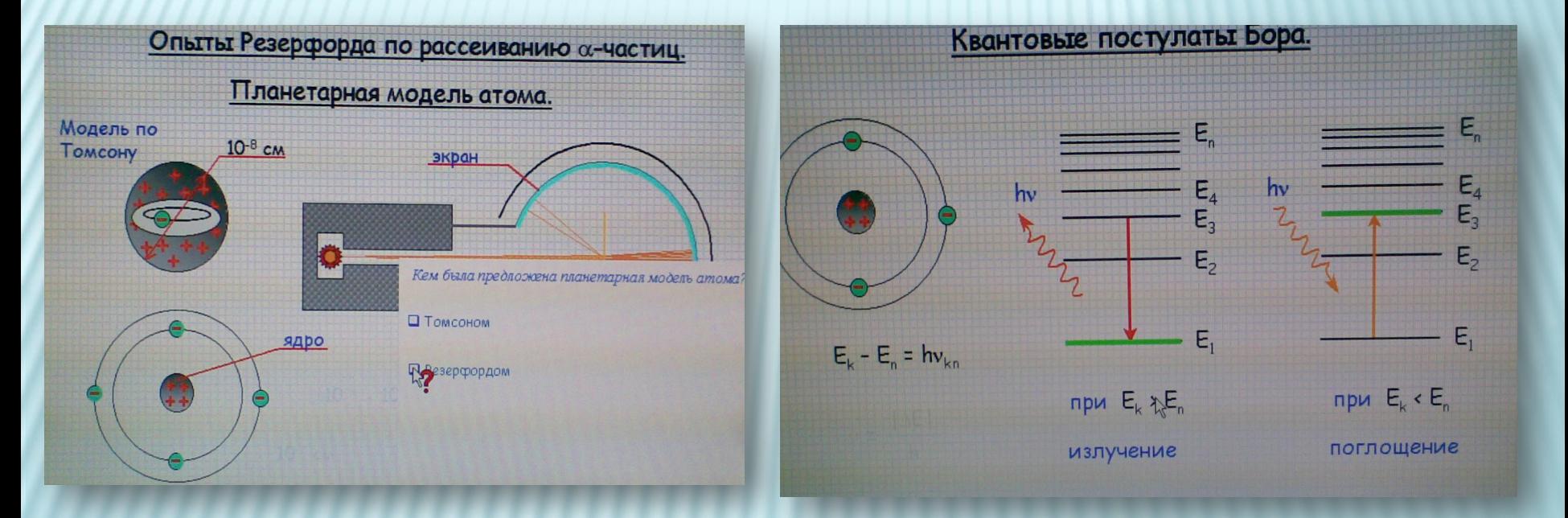

Формы работы: **Готовые тестовые задания и Online-тесты**

#### **Интегрированные уроки (физика + информатика)**

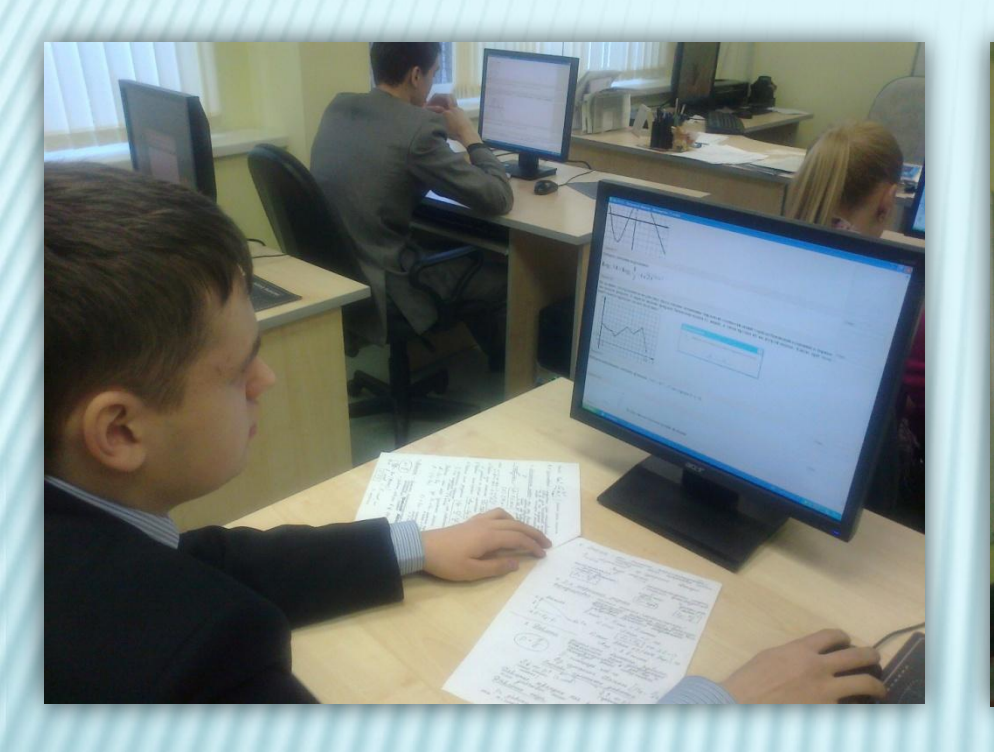

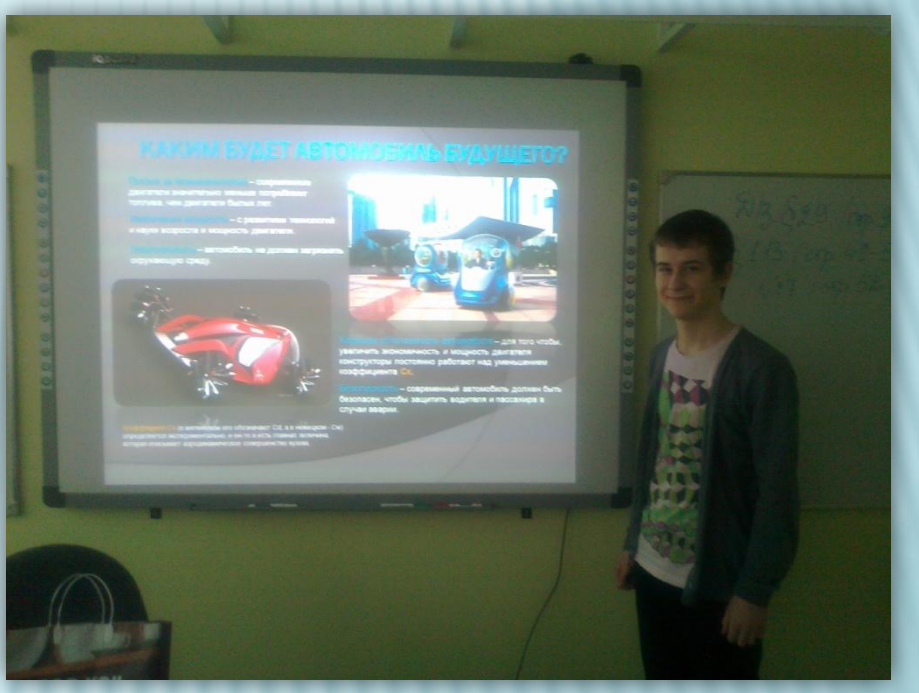

#### ФОРМЫ РАБОТЫ: **ИНТЕРАКТИВНАЯ ДОСКА**

С ее помощью можно передвигать объекты и надписи, добавлять комментарии к тексту, рисункам и диаграммам, выделять ключевые области.

Компьютерный эксперимент по теме «Электрические цепи»

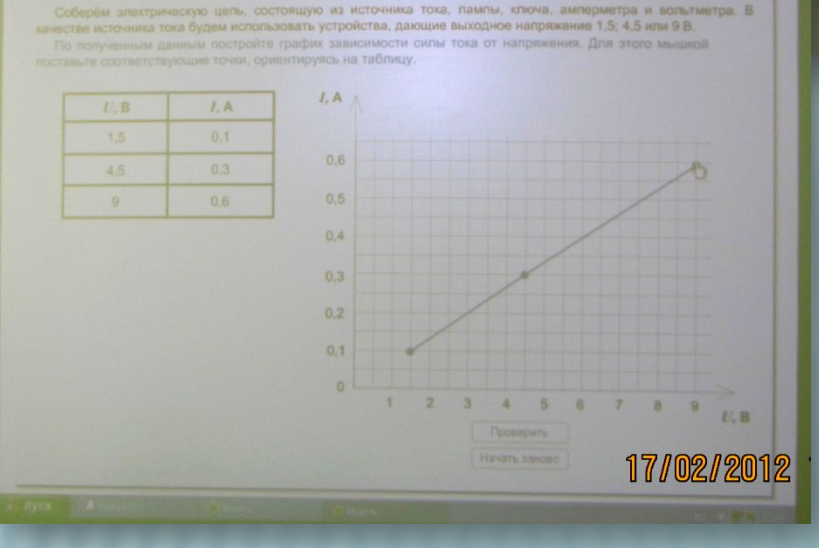

, po of

17/1021201

 **Использование информационных технологий позволяет сделать урок более насыщенным, ярким, результативным; расширяет возможности творчества, как учителя, так и учеников.**

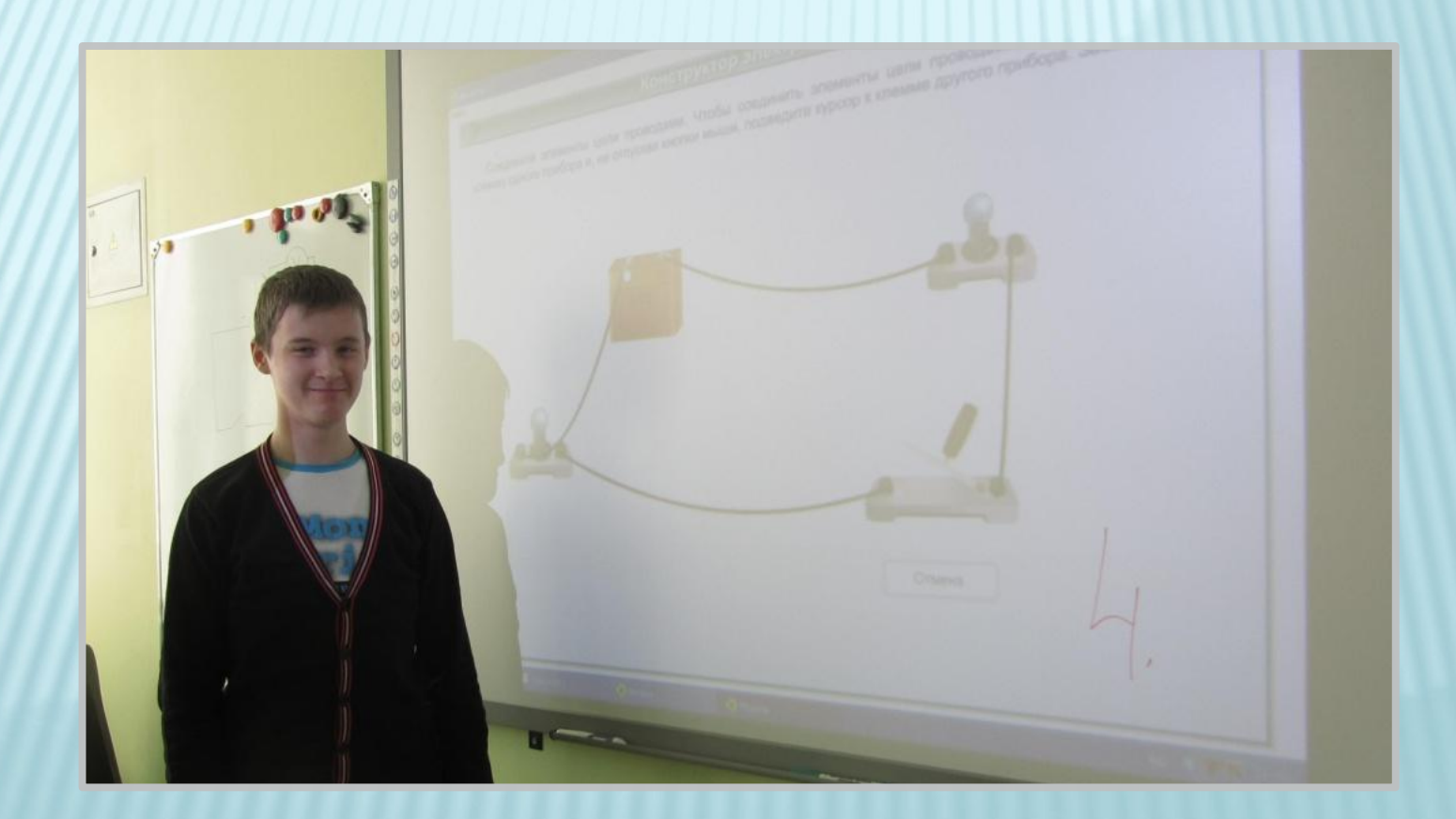

# *СПАСИБО ЗА ВНИМАНИЕ!*